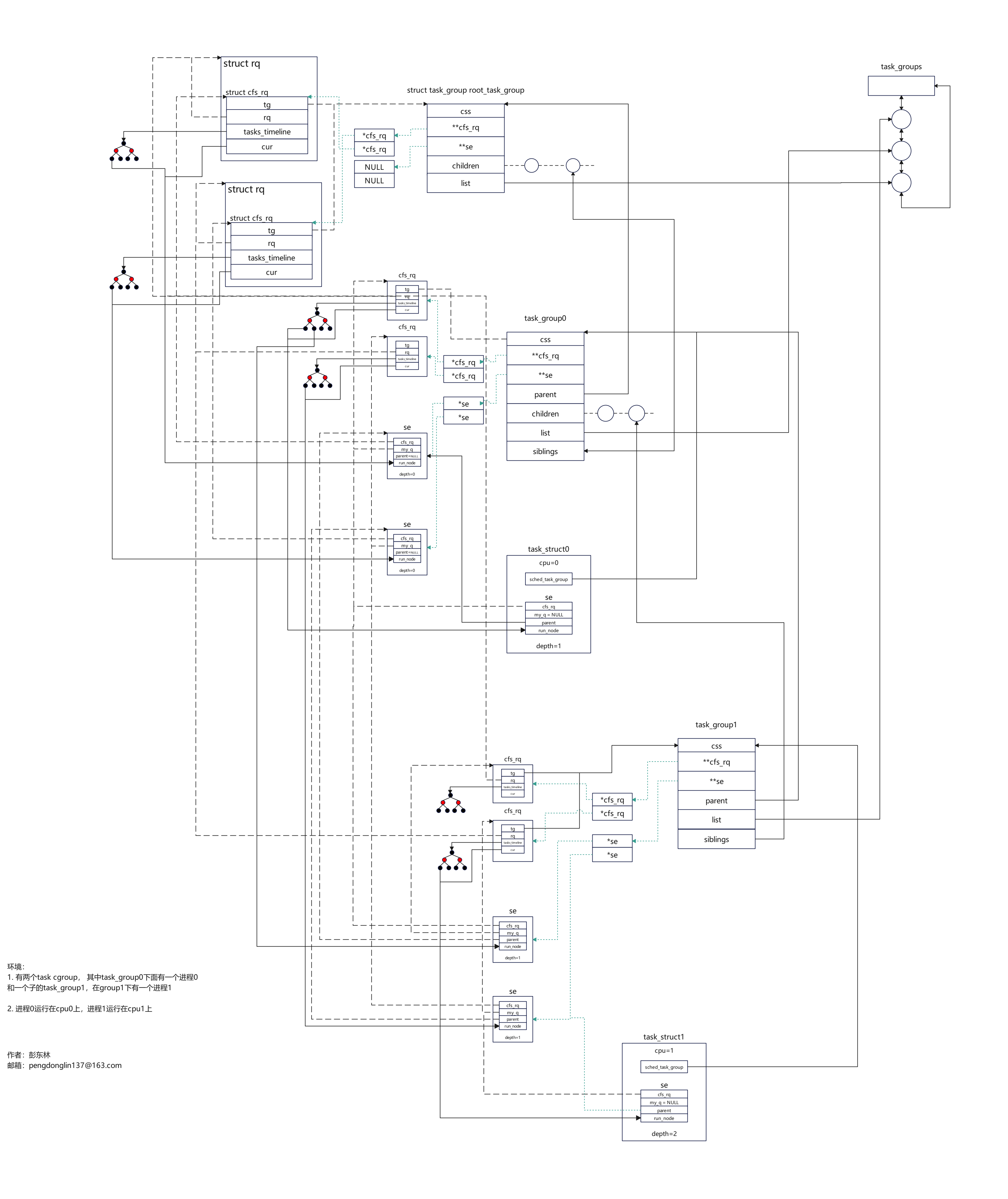

环境: